# **Муниципальное казенное общеобразовательное учреждение Куртамышского района**

## **«Песьяновская средняя общеобразовательная школа»**

Рассмотрено на использовано с испортитуть утверждено:

OT 28 08.2017

заседании МО зам. по УВР директор школы

Settuge /Н.В. Андрианова/

протокол  $N_2$  /  $\frac{1}{\sqrt{2\pi N_2}}$  /  $\frac{20}{7}$  /  $\frac{20}{7}$  /  $\frac{1}{\sqrt{N_2}}$  /  $\frac{3}{7}$ общеоб **HCKOP** /H.H.Acradbes/ «Песьяновская средная образователь Школа»

## **Рабочая программа по Информатике**

#### **для 11 класса**

Автор составитель: Иванов С.А., учитель информатики,

с. Песьяное 2017-2018 учебный год

#### **ПОЯСНИТЕЛЬНАЯ ЗАПИСКА**

Приоритетными объектами изучения информатики в старшей школе являются *информационные системы*, преимущественно автоматизированные информационные системы, *связанные с информационными процессами,* и *информационные технологии*, рассматриваемые с позиций системного подхода.

Рабочая программа по информатике и ИКТ для старшей школы составлена на основе *авторской программы* Угриновича Н.Д. **«**Программа курса информатики и ИКТ (базовый уровень) для старшей школы (10– 11 классы)», изданной в сборнике «Информатика. Программы для общеобразовательных учреждений 2-11 классы / Составитель М.Н. Бородин. – М.: БИНОМ. Лаборатория знаний, 2010», с учетом примерной программы среднего (полного) общего образования по курсу «Информатика и ИКТ» на базовом уровне и кодификатора элементов содержания для составления контрольных измерительных материалов (КИМ) единого государственного экзамена.

Данная рабочая программа рассчитана на учащихся, освоивших базовый курс информатики и ИКТ в основной школе.

#### **Цели программы:**

освоение системы базовых знаний, отражающих вклад информатики в формирование современной научной картины мира, роль информационных процессов в обществе, биологических и технических системах;

овладение умениями применять, анализировать, преобразовывать информационные модели реальных объектов и процессов, используя при этом информационные и коммуникационные технологии (ИКТ), в том числе при изучении других школьных дисциплин;

развитие познавательных интересов, интеллектуальных и творческих способностей путем освоения и использования методов информатики и средств ИКТ при изучении различных учебных предметов;

воспитание ответственного отношения к соблюдению этических и правовых норм информационной деятельности;

приобретение опыта использования информационных технологий в индивидуальной и коллективной учебной и познавательной, в том числе проектной деятельности.

Основная **задача** базового уровня старшей школы состоит в изучении *общих закономерностей функционирования, создания* и *применения* информационных систем, преимущественно автоматизированных. С точки зрения *содержания* это позволяет развить основы системного видения мира, расширить возможности информационного моделирования, обеспечив тем самым значительное расширение и углубление межпредметных связей информатики с другими дисциплинами. С точки зрения *деятельности*, это дает возможность сформировать методологию использования основных автоматизированных *информационных систем в решении конкретных задач,* связанных с анализом и представлением основных информационных процессов.

Преподавание курса ориентировано на использование учебного и программнометодического комплекса, в который входят:

 Угринович Н.Д. Информатика и ИКТ. Базовый уровень: учебник для 10 класса. – М.:БИНОМ. Лаборатория знаний, 2009;

 Угринович Н.Д. Информатика и ИКТ. Базовый уровень: учебник для 11 класса. – М.:БИНОМ. Лаборатория знаний, 2011;

 Информатика и ИКТ. 8-11 классы: методическое пособие / Н.Д. Угринович. – М.: БИНОМ. Лаборатория знаний, 2010;

Комплект цифровых образовательных ресурсов.

**Программа рассчитана на** 69 часов (35 часов в 10 классе и 34 часа в 11 классе).

#### **Программой предусмотрено проведение:**

- практических работ  $-17$ ;
- практических заданий 7;
- $\div$  контрольных работ 3.

Авторское содержание в рабочей программе представлено без изменения, так как учебно-методический комплект является мультисистемным и практические работы могут выполняться как в операционной системе Window, так и Linux.

## **УЧЕБНО-ТЕМАТИЧЕСКИЙ ПЛАН**

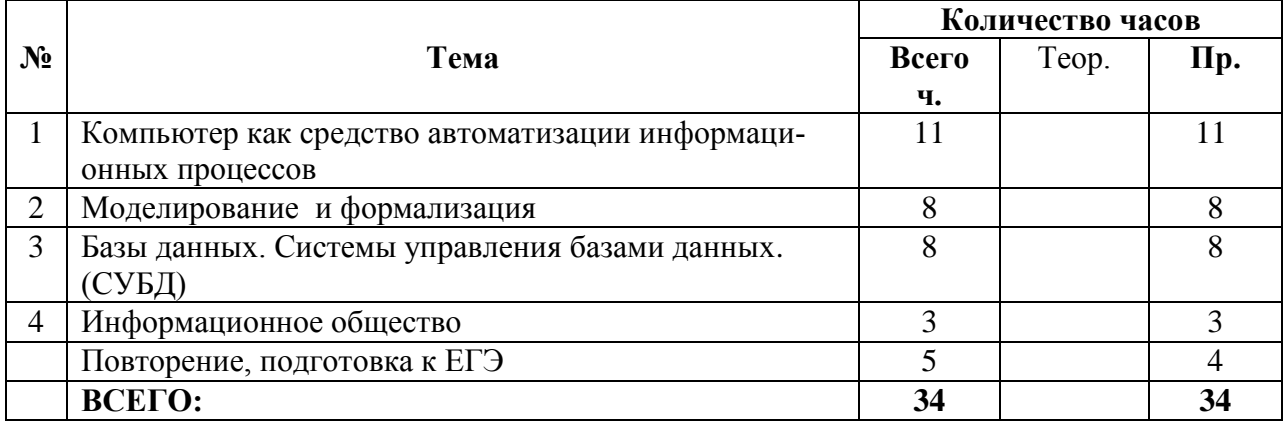

## **Тематические и итоговые контрольные работы**

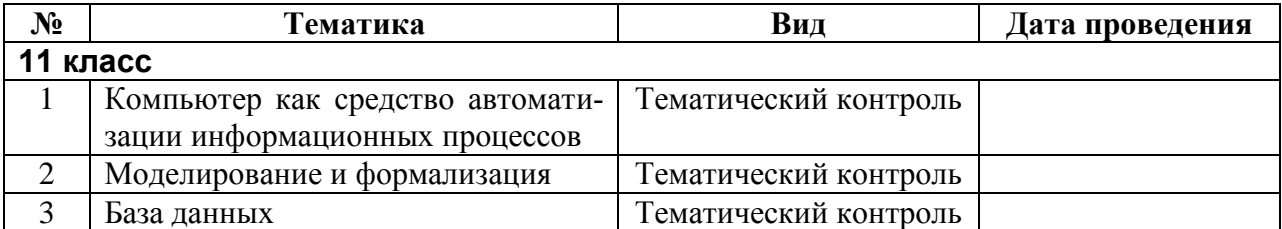

## **СОДЕРЖАНИЕ КУРСА**

#### **1. Компьютер как средство автоматизации информационных процессов**

История развития вычислительной техники. Архитектура персонального компьютера. Операционные системы. Основные характеристики операционных систем. Операционная система Windows. Защита от несанкционированного доступа к информации. Защита с использованием паролей. Биометрические системы защиты. Физическая защита данных на дисках. Защита от вредоносных программ. Вредоносные и антивирусные программы. Компьютерные вирусы и защита от них. Сетевые черви и защита от них. Троянские программы и защита от них. Хакерские утилиты и защита от них.

#### *Компьютерный практикум*

Практическая работа 1.1 «Виртуальные компьютерные музеи».

Практическая работа 1.2 «Сведения об архитектуре компьютера».

Практическая работа 1.3 «Сведения о логических разделах дисков».

Практическая работа 1.4 «Значки и ярлыки на *Рабочем столе*»*.*

Практическая работа 1.5 «Настройка графического интерфейса для операционной системы ».

Практическая работа 1.6 «Установка пакетов в операционной системы Linux».

Практическая работа 1.7 «Биометрическая защита: идентификация по характеристикам речи».

Практическая работа 1.8 «Защита от компьютерных вирусов».

Практическая работа 1.9 «Защита от сетевых червей».

Практическая работа 1.10 «Защита от троянских программ».

Практическая работа 1.11 «Защита от хакерских атак».

#### *Контроль знаний и умений*

Контрольная работа № 1 по теме «Компьютер как средство автоматизации информационных процессов» (тестирование).

#### **2. Моделирование и формализация**

Моделирование как метод познания. Системный подход в моделировании. Формы представления моделей. Формализация. Основные этапы разработки и исследования моделей на компьютере. Исследование интерактивных компьютерных моделей. Исследование физических моделей. Исследование астрономических моделей. Исследование алгебраических моделей. Исследование геометрических моделей (планиметрия). Исследование геометрических моделей (стереометрия). Исследование химических моделей. Исследование биологических моделей.

#### *Компьютерный практикум*

Практическое задание № 1 «Исследование физических моделей».

Практическое задание № 2 «Исследование астрономических моделей».

Практическое задание № 3 «Исследование алгебраических моделей».

Практическое задание № 4 «Исследование геометрических моделей (планиметрия)».

Практическое задание № 5 «Исследование геометрических моделей (стереометрия)».

Практическое задание № 6 «Исследование химических моделей».

Практическое задание № 7 «Исследование биологических моделей».

#### *Контроль знаний и умений*

Контрольная работа №2 по теме «Моделирование и формализация» (тестирование).

#### **3. Базы данных. Системы управления базами данных (СУБД)**

Табличные базы данных. Система управления базами данных. Основные объекты СУБД: таблицы, формы, запросы, отчеты. Использование формы для просмотра и редактирования записей в табличной базе данных. Поиск записей в табличной базе данных с помощью фильтров и запросов. Сортировка записей в табличной базе данных. Печать данных с помощью отчетов. Иерархические базы данных. Сетевые базы данных.

#### *Компьютерный практикум*

Практическая работа 3.1 «Создание табличной базы данных».

Практическая работа 3.2 «Создание *Формы* в табличной базе данных».

Практическая работа № 3.3 «Поиск записей в табличной базе данных с помощью *Фильтров* и *Запросов*».

Практическая работа № 3.4 «Сортировка записей в табличной базе данных».

Практическая работа № 3.5 «Создание *Отчета* в табличной базе данных».

Практическое задание № 3.6 «Создание генеалогического древа семьи».

#### *Контроль знаний и умений*

Контрольная работа №3 «База данных» (тестирование).

#### **4. Информационное общество**

Право в Интернете. Этика в Интернете. Перспективы развития информационных и коммуникационных технологий.

#### **5. Повторение**

Повторение по теме «Информация. Кодирование информации. Устройство компьютера и программное обеспечение».

Повторение по теме «Алгоритмизация и программирование».

Повторение по теме «Моделирование и формализация».

Повторение по теме «Базы данных».

#### **Требования к подготовке учащихся в области информатики и ИКТ**

*В результате изучения информатики и ИКТ на базовом уровне ученик должен:*

#### **знать/ понимать:**

- назначение и функции операционных систем;
- какая информация требует защиты;
- виды угроз для числовой информации;
- физические способы и программные средства защиты информации;
- что такое криптография;
- что такое цифровая подпись и цифровой сертификат.

 назначение и виды информационных моделей, описывающих реальные объекты или процессы;

- использование алгоритма как модели автоматизации деятельности;
- что такое системный подход в науке и практике;
- роль информационных процессов в системах;
- определение модели;
- что такое информационная модель;
- этапы информационного моделирования на компьютере;
- назначение наиболее распространенных средств автоматизации информационной

деятельности (баз данных);

- что такое база данных (БД);
- какие модели данных используются в БД:
- основные понятия реляционных БД: запись, поле, тип поля, главный ключ;  $\bullet$
- определение и назначение СУБД;
- основы организации многотабличной БД;
- что такое схема БД;
- что такое целостность данных;
- этапы создания многотабличной БД с помощью реляционной СУБД;
- в чем состоят основные черты информационного общества;
- причины информационного кризиса и пути его преодоления;

какие изменения в быту, в сфере образования будут происходить с формированием информационного общества:

- основные законодательные акты в информационной сфере;
- суть Доктрины информационной безопасности Российской Федерации.

#### уметь:

соблюдать правила техники безопасности и гигиенические рекомендации при ис- $\bullet$ пользовании средств ИКТ;

- подбирать конфигурацию ПК в зависимости от его назначения;
- соединять устройства ПК;  $\bullet$
- производить основные настройки БИОС:  $\bullet$
- работать в среде операционной системы на пользовательском уровне.  $\bullet$

использовать готовые информационные модели, оценивать их соответствие реальному объекту и целям моделирования:

осуществлять выбор способа представления информации в соответствии с постав- $\bullet$ ленной залачей:

• иллюстрировать учебные работы с использованием средств информационных технологий:

- ориентироваться в граф-моделях, строить их по вербальному описанию системы;  $\bullet$
- $\bullet$ строить табличные модели по вербальному описанию системы.
- распознавать информационные процессы в различных системах;

использовать готовые информационные модели, оценивать их соответствие реальному объекту и целям моделирования;

• осуществлять выбор способа представления информации в соответствии с поставленной задачей;

- просматривать, создавать, редактировать, сохранять записи в базах данных;
- осуществлять поиск информации в базах данных.

соблюдать основные правовые и этические нормы в информационной сфере деятельности.

#### Перечень средств ИКТ, необходимых для реализации программы

#### Аппаратные средства

- $\bullet$ Компьютер
- $\bullet$  Проектор
- $\bullet$  Принтер
- $\bullet$  **Mo** $\alpha$
- Устройства вывода звуковой информации наушники для индивидуальной работы со звуковой информацией
- Устройства для ручного ввода текстовой информации и манипулирования экран- $\bullet$ ными объектами — клавиатура и мышь.
- Устройства для записи (ввода) визуальной и звуковой информации: сканер; фотоаппарат; видеокамера; диктофон, микрофон.

## Программные средства

## Оборудование и приборы

- Операционная система Windows.
- Пакет офисных приложений OpenOffice.
- Файловый менеджер (в составе операционной системы или др.).
- Антивирусная программа.
- Программа-архиватор.
- Клавиатурный тренажер.
- Программа-переводчик.
- Система оптического распознавания текста.
- Мультимедиа проигрыватель (входит в состав операционных систем или др.).
- Почтовый клиент (входит в состав операционных систем или др.).
- Браузер (входит в состав операционных систем или др.).  $\bullet$
- Программа интерактивного общения.
- Простой редактор Weв-страниц.
- Интегрированное офисное приложение, включающее текстовый редактор, растро- $\bullet$ вый и векторный графические редакторы, программу разработки презентаций и электронные таблицы.
- Простая система управления базами данных.
- Простая геоинформационная система.
- Система автоматизированного проектирования.
- Виртуальные компьютерные лаборатории.
- Система программирования.

## ПЕРЕЧЕНЬ УЧЕБНО - МЕТОДИЧЕСКОГО И ПРОГРАММНОГО ОБЕСПЕЧЕНИЯ ПО ИНФОРМАТИКЕ И ИКТ ДЛЯ 11 КЛАССОВ

- $1.$ Угринович Н.Д. Информатика и ИКТ. Базовый уровень: учебник для 11 класса. -М.:БИНОМ. Лаборатория знаний. 2011:
- Информатика и ИКТ. 8-11 классы: методическое пособие / Н.Д. Угринович. М.:  $2.$ БИНОМ. Лаборатория знаний, 2010;
- Комплект цифровых образовательных ресурсов;  $3.$
- $\overline{4}$ Windows-CD, содержащий свободно распространяемую программную поддержку курса, готовые компьютерные проекты, тесты и методические материалы для учителей:
- $5<sub>1</sub>$ Информатика. Программы для общеобразовательных учреждений. 2 - 11 классы: методическое пособие / составитель М.Н. Бородин. - М.:БИНОМ. Лаборатория знаний, 2010.

## Дополнительная литература:

- 1. Информатика и ИКТ. 8-11 классы: методическое пособие / Н.Д. Угринович. М.: БИНОМ. Лаборатория знаний, 2010;
- 2. Комплект цифровых образовательных ресурсов;
- 3. Windows-CD, содержащий свободно распространяемую программную поддержку курса, готовые компьютерные проекты, тесты и методические материалы для учителей:

## **Календарно-тематический план 11 класс**

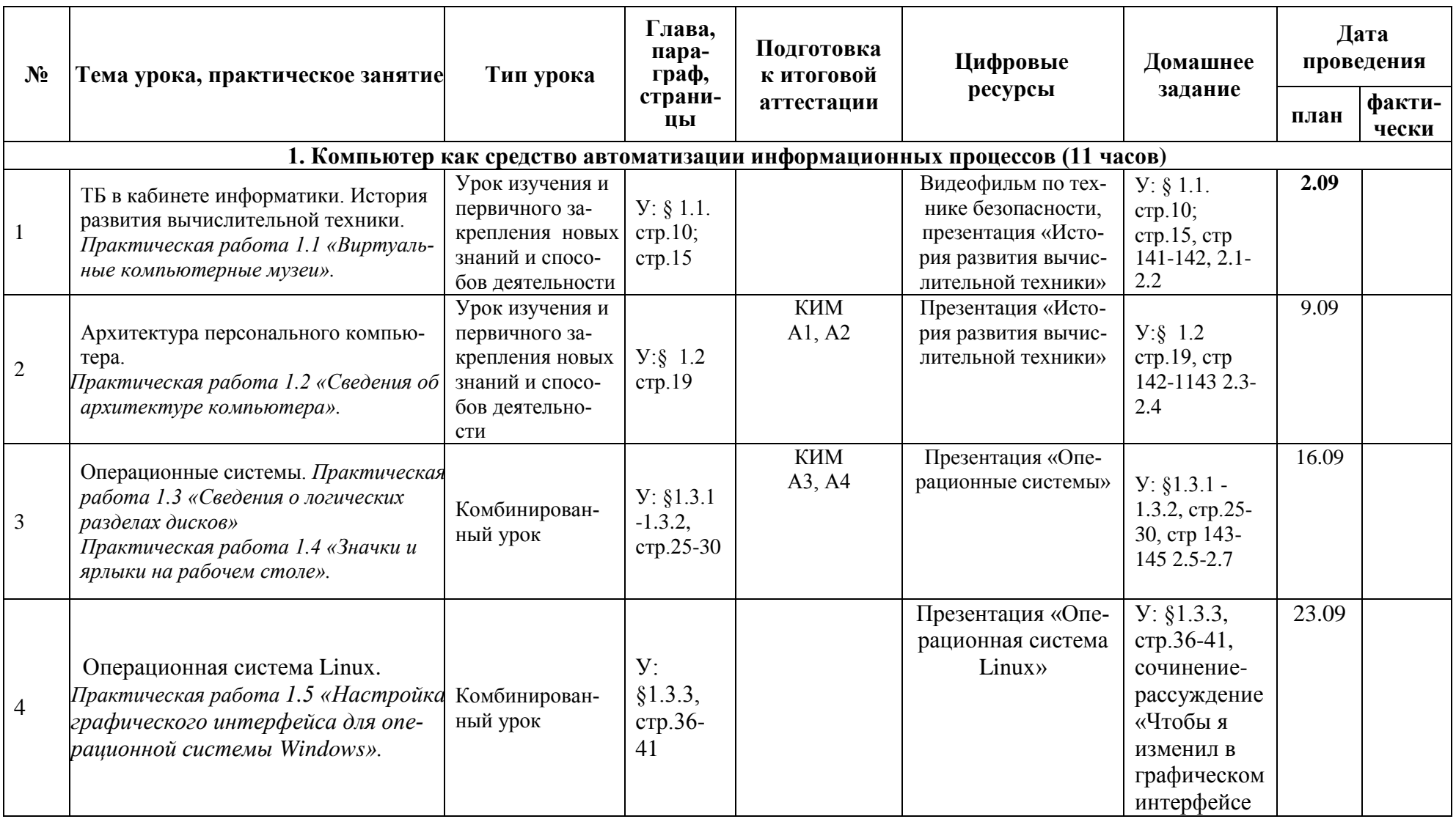

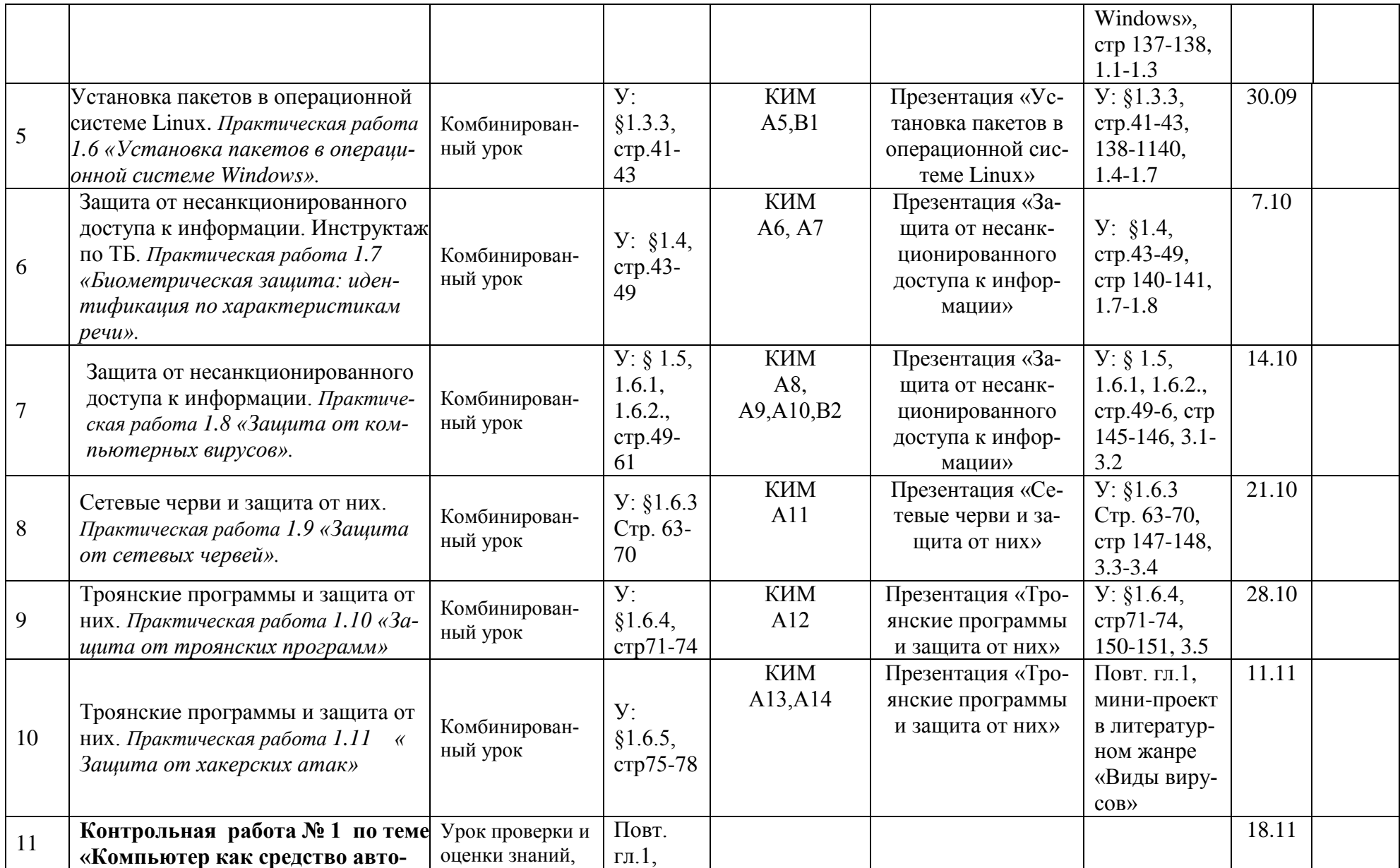

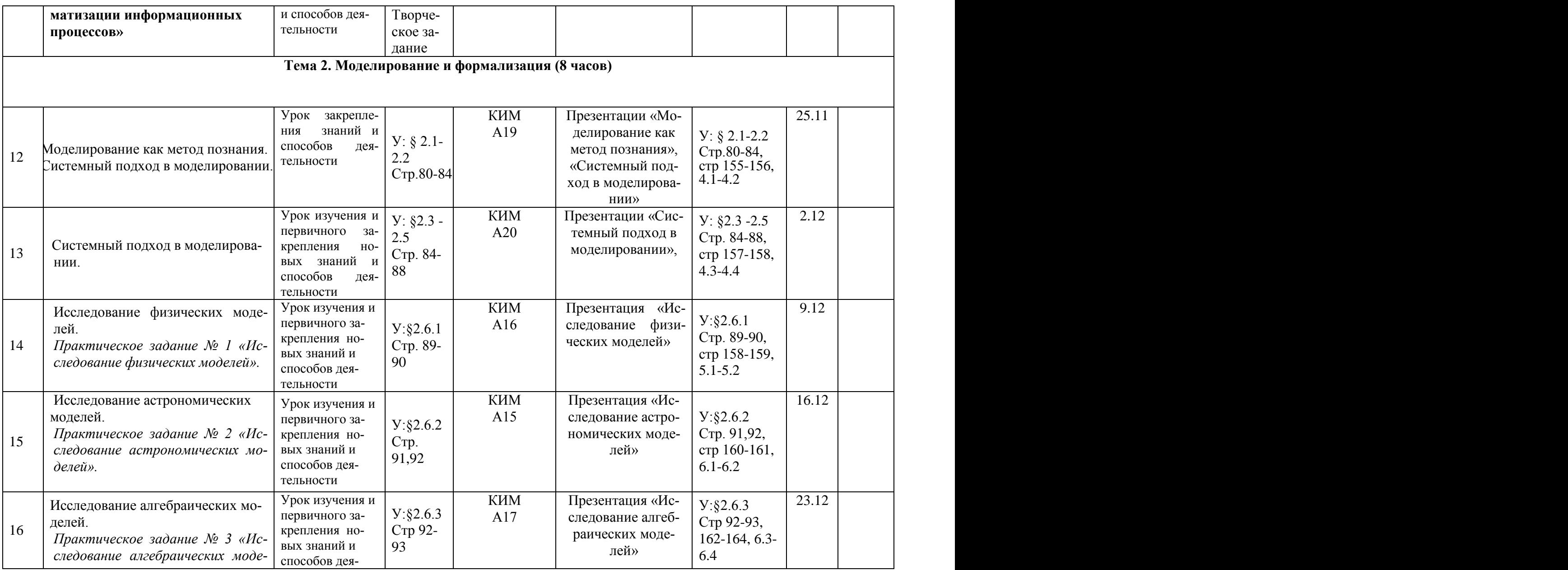

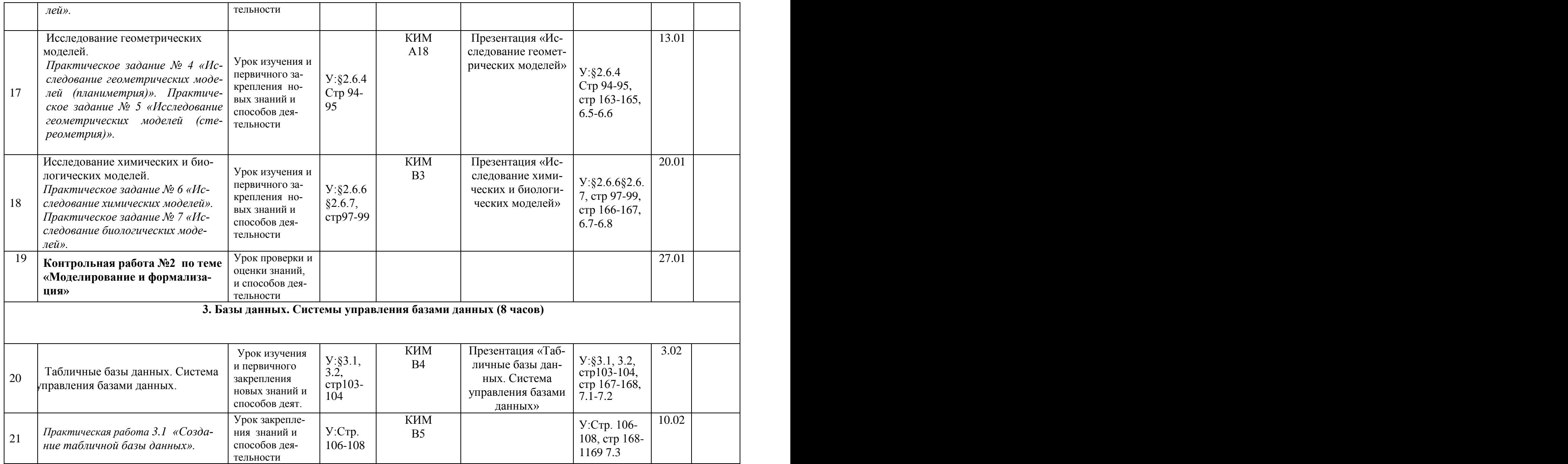

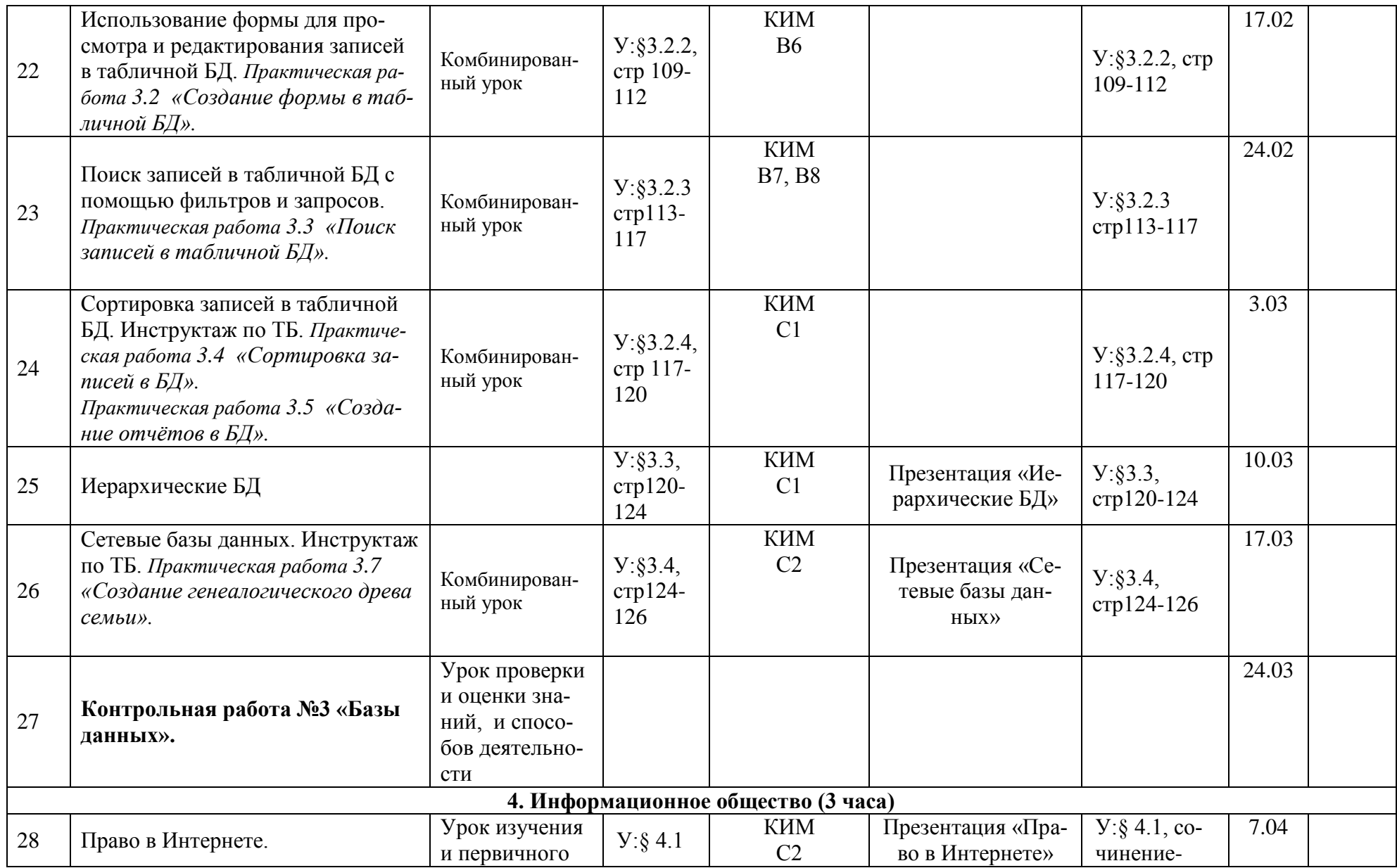

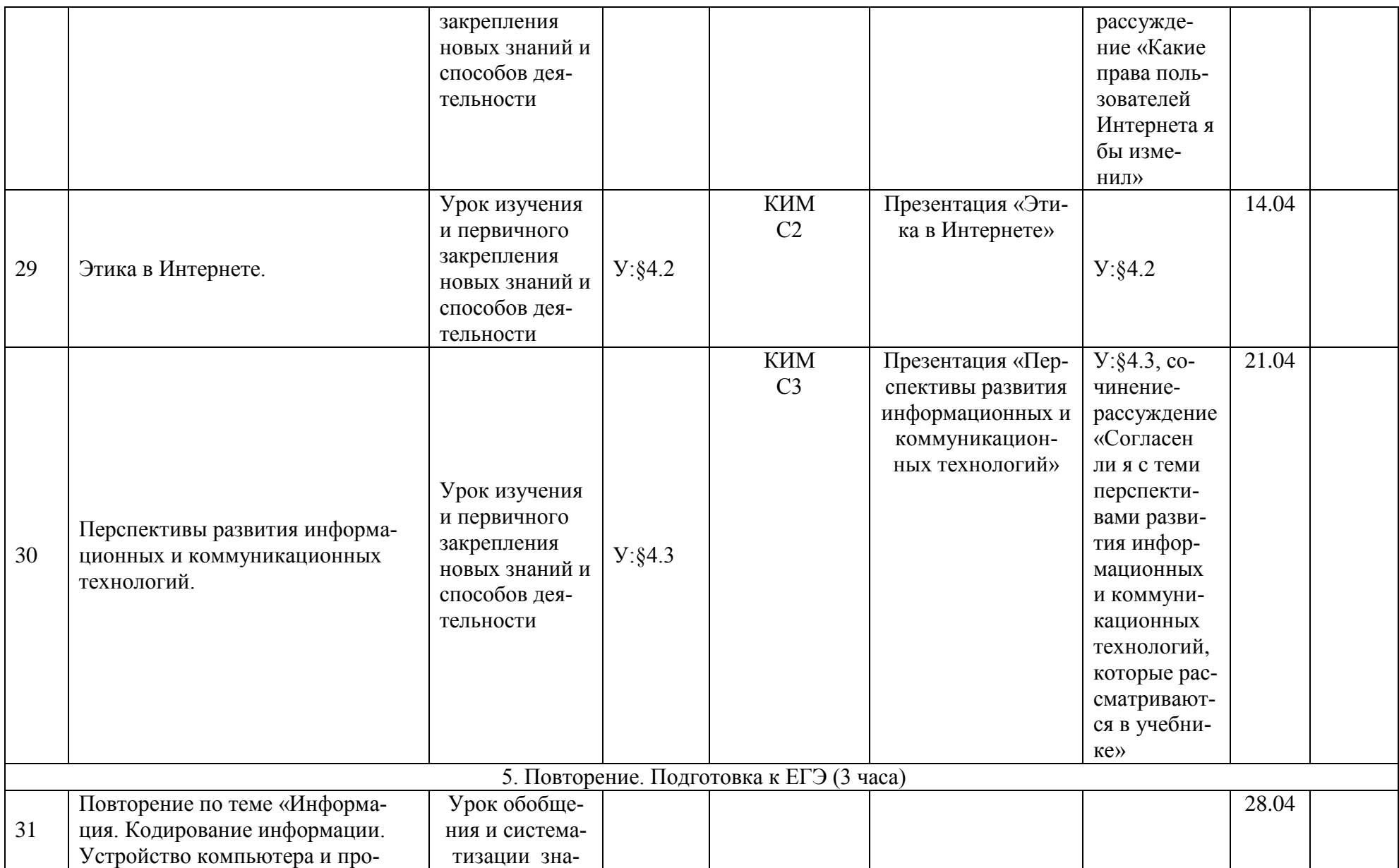

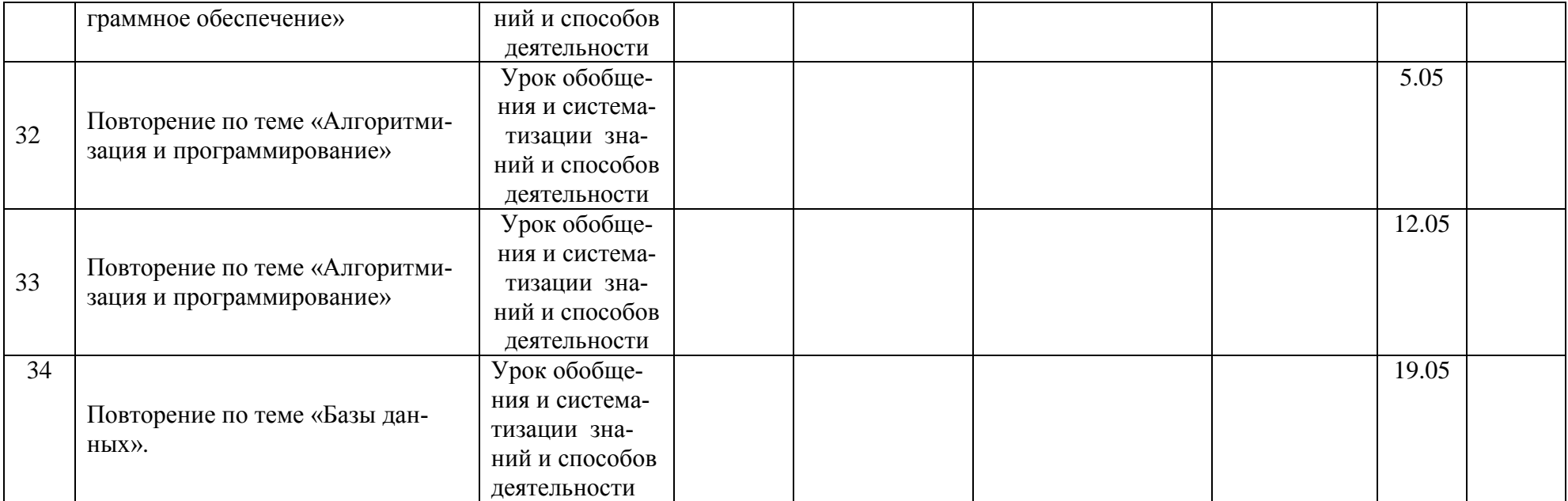

## Контрольная работа

#### по теме «Компьютер как средство автоматизации информационных процессов» **Вариант I.**

#### В заданиях группы А выбрать один верный вариант ответа.

#### А1. Драйвер — это:

- 1) устройство компьютера;
- 2) компьютерный вирус;
- 3) программа, обеспечивающая работу устройства компьютера;
- 4) антивирусная программа.

#### А2. При выключении компьютера вся информация теряется:

- 1) на гибком диске;
- 2) на жёстком лиске:
- 3) на CD-ROM диске;
- 4) в оперативной памяти.

#### АЗ. В целях сохранения информации жёсткие магнитные диски необходимо оберегять от:

- 1) пониженной температуры;
- 2) царапин;
- $3)$  cBera:
- 4) ударов при установке.

#### А4. Процесс загрузки операционной системы представляет собой:

- 1) копирование файлов операционной системы с гибкого диска на жесткий диск;
- 2) копирование файлов операционной системы с CD-лиска на жесткий лиск:
- 3) последовательную загрузку файлов операционной системы в оперативную память:
- 4) копирование содержимого оперативной памяти на жёсткий диск.

#### **А5. Архитектура ЭВМ – это**

- 1) описание устройства и принципов работы ЭВМ, достаточных для пользователя;
- 2) описание микропроцессора и системной платы;
- 3) описание принципов работы ЭВМ;
- 4) назначение устройств ввода.

#### А6. Информация о графическом изображении формируется в видеопамяти

- 1) центральным процессором;
- 2) графическим процессором;
- 3) графическим алаптером:
- 4) лисплейным процессором.

## А7. Укажите минимально необходимый набор устройств, предназначенных для работы компьютера

- 1) принтер, системный блок, клавиатура;
- 2) процессор, ОЗУ, монитор, клавиатура;
- 3) процессор, триммер, винчестер;
- 4) монитор, системный блок, клавиатура.

## А8. Взаимодействие пользователя с программной средой осуществляется с помощью

- 1) операционной системы;
- 2) файловой системы;
- 3) приложения;
- 4) файлового менеджера.

## А9. Основные метолы зашиты ланных реализованы с использованием возможно-

стей:

1) кодирования;

- 2) криптографии;
- 3) шифрования;
- 4) преобразования.

**А10. Графическая среда, на которой отображаются объекты и элементы управления ОС, созданная для удобства пользователя.**

- 1) аппаратный интерфейс;
- 2) пользовательский интерфейс;
- 3) рабочий стол;
- 4) программный интерфейс.

*В заданиях группы Б привести полное решение и дать (если необходимо) развѐрнутый ответ.*

**Б1. Записать формулу и построить таблицу истинности для данных логических схем:**

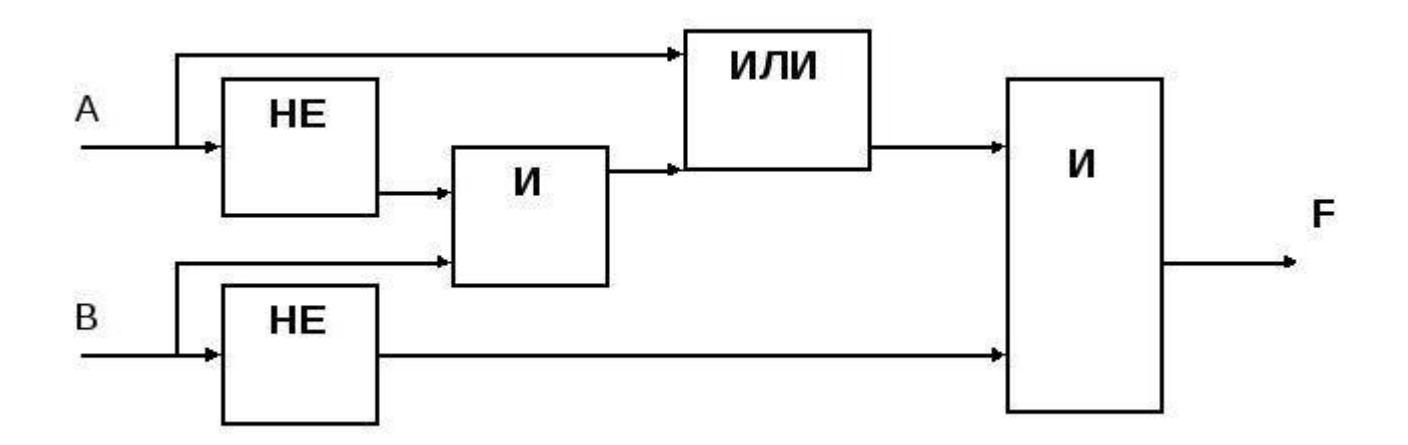

 **\_ Б2. Изобразите логическую схему, соответствующую формуле: F= (А&В)VB**

## Контрольная работа

#### по теме «Компьютер как средство автоматизации информационных процессов» Вариант II.

#### В заданиях группы А выбрать один верный вариант ответа.

#### А1. Процессор обрабатывает информацию, представленную:

- 1) в десятичной системе счисления;
- 2) на языке программирования высокого уровня;
- 3) на алгоритмическом языке;
- 4) на машинном языке (в двоичном коде).

#### А2. Программа может управлять работой компьютера, если она находится:

- 1) на гибком диске;
- 2) на жёстком лиске:
- 3) на CD-ROM диске;
- 4) в оперативной памяти.

#### АЗ. В целях сохранения информации оптические CD- и DVD-диски необходимо оберегать от:

- 1) пониженной температуры;
- 2) магнитных полей;
- $3)$  cBera:
- 4) загрязнений.

#### А4. Операционная система - это:

- 1) программа, обеспечивающая управление базами данных;
- 2) антивирусная программа:
- 3) программа, управляющая работой компьютера:
- 4) система программирования.

#### А5. Комплекс аппаратных программных средств, позволяющих компьютерам обмениваться ланными - это

- 1) шина:
- $2)$  сеть:
- 3) интерфейс;
- 4) схема.

## Аб. Электронная схема, управляющая работой внешнего устройства:

- 1) адаптер (контроллер);
- 2) драйвер;
- 3) регистр процессора;
- 4) общая шина.

#### А7. Выберите действия, выполняемые процессором:

- 1) выполнять команды и программы, считывать и записывать информацию в память;
- 2) обрабатывать программу в данный момент времени;
- 3) осуществлять подключение периферийных устройств к магистрали;
- 4) сохранять информацию во время её непосредственной обработки.

#### А8. Непосредственное управление программными средствами пользователь может осуществлять с помощью:

- 1) операционной системы;
- 2) графического интерфейса;
- 3) пользовательского интерфейса;
- 4) файлового менелжера.

## А9. Способность системы защищать данные от несанкционированного доступа

1) скрытность;

- 2) защищѐнность;
- 3) безопасность;
- 4) недоступность.

#### **А10. Методы и средства взаимодействия человека с аппаратными и программными средствами компьютера:**

- 1) аппаратный интерфейс;
- 2) пользовательский интерфейс;
- 3) рабочий стол;
- 4) программный интерфейс.

*В заданиях группы Б привести полное решение и дать (если необходимо) развѐрнутый ответ.*

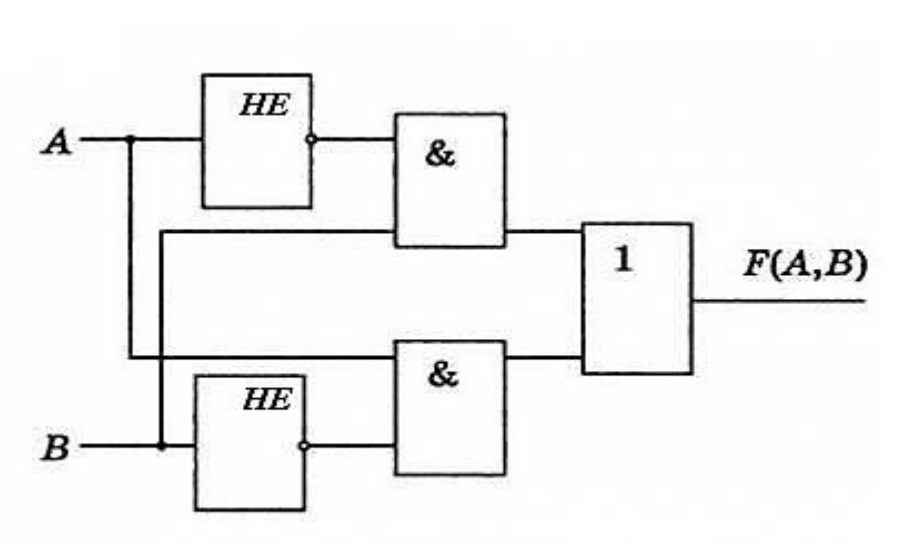

**Б1. Записать формулу и построить таблицу истинности для данных логических схем:**

 $\mathcal{L}=\{1,2,3,4,5\}$  , where  $\mathcal{L}=\{1,2,3,4,5\}$  , we can consider the contract of  $\mathcal{L}=\{1,2,3,4,5\}$ **Б2. Изобразите логическую схему, соответствующую формуле: F= (АVВ)&A** **Ответы:**

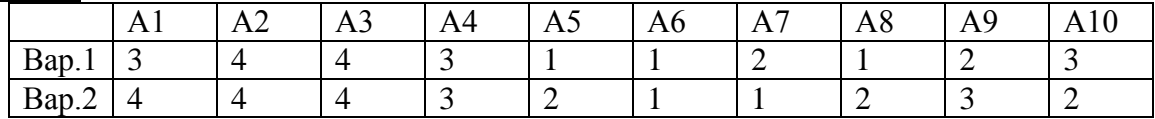

А1-А10 – 1 балл за верный ответ

Б2, Б3 - по 2 балла за правильно выполненное задание.

14-12 баллов – «5»

11-9 баллов - «4»

6-8 балов – «3»

## Контрольная работа № 2 «Моделирование и формализация»

## 1. Моделирование - это:

1) процесс создания модели;

2) формальное описание процессов и явлений;

3) метод познания, состоящий в создании и исследовании моделей;

4) наблюдение модели

## 2. Молель  $-$  это:

1) некий новый объект, который отражает существенные особенности изучаемого объек-

та, явления или процесса;

2) уменьшенная копия реального объекта:

3) любой объект окружающего мира:

4) стройная девушка

## 3. Может ли один и тот же объект иметь множество объектов?

1) да; 2) нет; 3) не знаю; 4) правильного ответа нет

4. Могут ли разные объекты быть описаны одной моделью?

1) да; 2) нет; 3) не знаю; 4) правильного ответа нет

5. Какие модели воспроизводят геометрические, физические и другие свойства объектов в материальной форме?

1) информационные; 2) табличные; 3) иерархические; 4) сетевые; 5) предметные

6. Образные модели представляют собой:

1) текст; 2) формулу; 3) таблицу;

4) зрительные образы объектов, зафиксированные на каком-либо носителе информации

## 7. Примерами каких моделей служат географические карты, графики, диаграммы?

1) знаковых информационных моделей;

2) образных информационных моделей;

3) предметных моделей

## 8. Пример описательной информационной модели:

1) алгебра; 2) теория вероятности; 3) закон механики; 4) гелиоцентрическая модель мира

## 9. Система - это:

1) набор отдельных элементов;

2) совокупность взаимосвязанных объектов, которые называются элементами системы;

3) множество объектов;

4) совокупность отдельных множеств

## 10. Важнейшим признаком системы является:

1) её структура; 2) взаимосвязанные объекты; 3) целостное функционирование; 4) слово "система"

## 11. Модели, описывающие состояние системы в определенный момент времени, называются:

1) динамическими информационными моделями;

2) статическими информационными моделями;

3) предметными моделями;

4) образными информационными моделями

## 12. Динамические модели описывают:

1) развитие организмов или популяций животных;

2) модели строения растений и животных:

3) модели строения молекул;

4) простые механизмы

## 13. Какой тип моделей применяется для описания ряда объектов, обладающих одинаковыми наборами

## свойств?

1) сетевые информационные модели;

2) иерархические сетевые модели;

3) табличные информационные модели;

4) нет правильного ответа

## **14. На первом этапе исследования объекта или процесса обычно строится:**

1) предметная модель;

2) компьютерная модель;

3) формализованная модель;

4) описательная информационная модель

**15. Сколько основных этапов разработки и исследования моделей на компьютере?**

1) 2; 2) 3; 3) 4; 4) 5\_\_

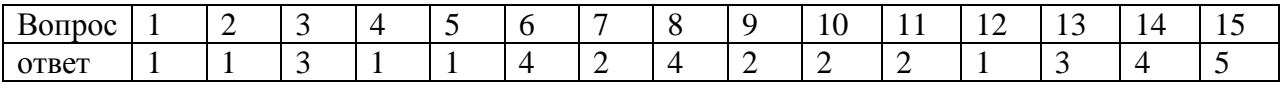